## Holiday Home work for class. XII-A Subject: Geography.

- 1- All the multiple type questions from all lessons. 2- All the map work which are given in the text
  - book that are already solved in the class- Hoom
  - Discussion.
  - 3. Practical must be completed in all respect

Winter break home work

Class XII economics

Solve three sample paper of CBSE question paper.

Prepare and make notes on "Human capital formation, Rural development, and Infrastructura."

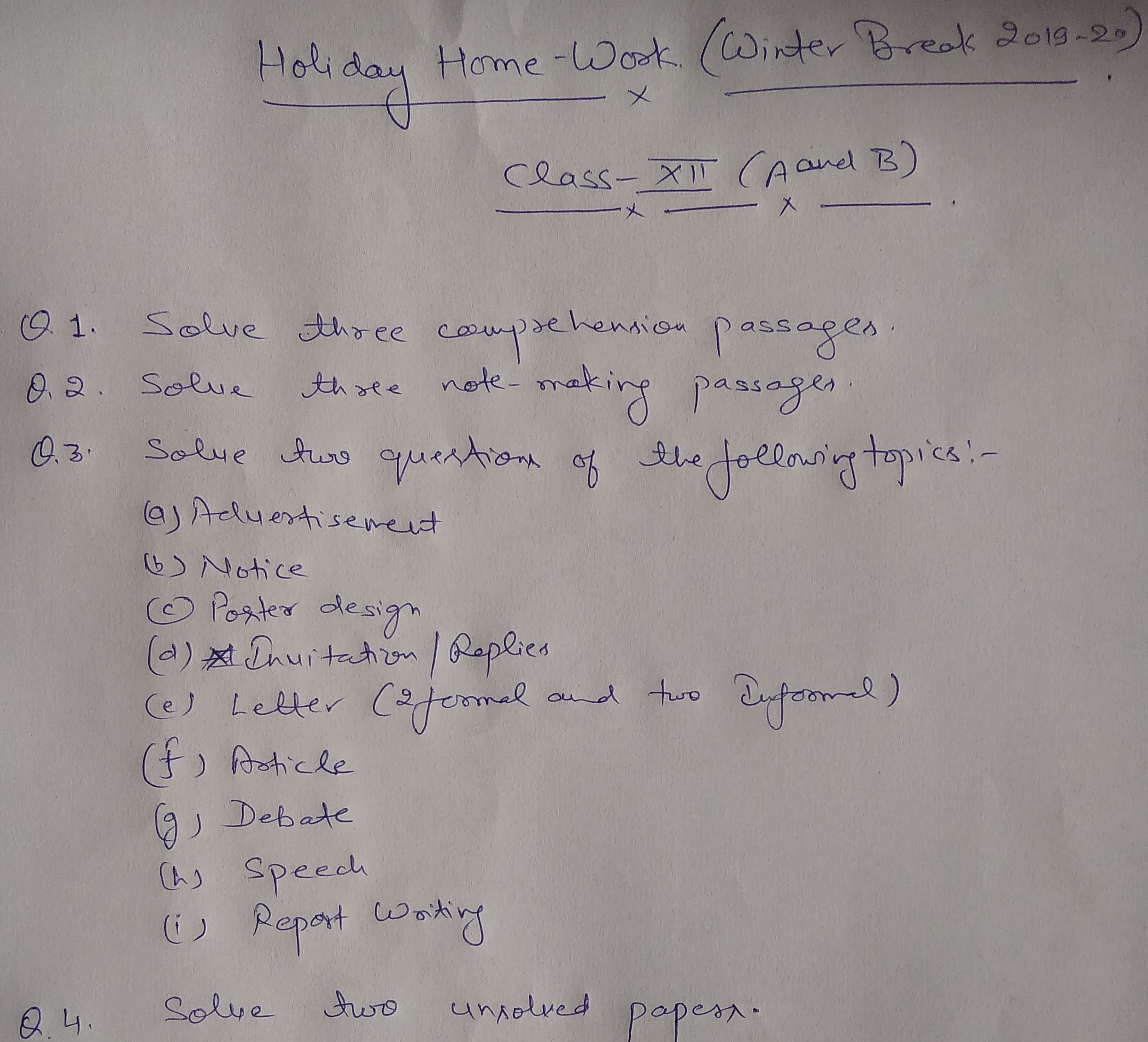

Vijay/Cermar Pandey
PGT-Erglisch
Ku, Fzel Court, Ayodhya

# किशा—XII शीतावकाशकालीन गृहकार्य — २०१९-२० विषय-रिंदी

- 1. उल्लं पिरामिड बेली का विश्लेषण करें। समाचार लेखन का उदाहरण देते
- 2' इंटर्नेट पत्रकारित क्या है १ भारत के इंटर्नेट पत्रकारित का इिटास
- 3. फ्रीलांसर किसे कहते हैं?
- 4. समाचार क्रेयन के घट कमार क्या है? उलटा पिरामिड में उनमी स्थिति
- 5 किसा विशेष क्षेत्र से संबंधित ट्याक्त से साम्नात्माट् लिजीए तथा उसे संपादित करके लिखिए।
- 6. C.B.S.E. के दी आदर्श प्रचन-पत दल कोटं।
- 7. निम्न विषयों पर फीन्यर सियों—

and the state of the state of t

(1) नागरिकता संशोधन कानून (11) पृथ्वी का बद्ता तापमान

24.12.19

O solve the system of equations.

- ② Find  $\frac{dy}{dx}$  if  $y^2 + x^2 + x^2 = a^b$
- 3) Prove that the Curves  $x=y^2$  and xy=k cut at sught angles if  $8k^2=1$
- (4) Stog Sina da
- (5) \[ \frac{1}{6s(2-9)} \text{ Gs}(\alpha-6) \]
- 6)  $\int_{1}^{4} \left[ |x-1| + |x-2| + |x-3| \right] dx$
- Fle2-37 de as a limit of a sum
  - (8) Using integration find of negion bounded by the curve  $\{(a,y), a^2+y^2\leq 1, a+y\geq 1, a\geq 0, y\geq 0\}$ 
    - (9) Find the image of point (1,1,1) in the blome 22+1+22=6
    - (ady-yda)v. Sin(x) = (yda+xdy)a. Cos(y/a)

attatop. 4. Taisand

7207-07-07

### 1112119 Map 2000K [2018]

| MD) | Date:_   |
|-----|----------|
|     | Page:    |
|     | - Augein |

| -       | Service Control       |                                                     |
|---------|-----------------------|-----------------------------------------------------|
|         | Locate and habel      | 9 01 1 20                                           |
|         | 2014 (Set-I)          | 9 dentify                                           |
|         | 10 Lothal (Bujrat)    | 1 . And the ender of markets                        |
|         | 2. Bijapur [Karnatak  | 1. Amoutsar [Punjab] Centar<br>(a] 2. Banaras [V.P] |
|         |                       |                                                     |
| · · · · | 2014 (Set-II)         | De mong [ Marement                                  |
| 100     | 1. Kalibangan (Rajast | hai 1. Mary 1.                                      |
| F ( 1)  | 2. Kachipuram [TiN]   |                                                     |
|         | BHA BRIEF CARNEDING   | 3. Jabalpur [M.P] of 1857                           |
| 1.      | Alberton a contract   |                                                     |
|         | 2014 (Set III)        | ness as estates to design                           |
| & dex   | 1. Amravati [A.P]     | 1. A. A.                                            |
|         | (Bodh Stupa]          | 1. Amoutsar (Pun.) Center of Indian                 |
|         |                       | 2 Dallar (Guy.) 4 National                          |
|         | Csea                  | 13. Chambaran[Bihar] Movement                       |
|         |                       | 131-70: 1 210.                                      |
|         | 2014 (set <u>IV</u> ) |                                                     |
|         |                       | in words (Charatter)                                |
|         | 10 Bholavira (Water   | 1. Chause Chausea (Gorakhpur, UP)                   |
|         | reservour] Gujrat     | Due to chawn chawa incidence.                       |
| 50 1    | 2. humbini-Birth      | [5 Feb, 1922], M.k. Gandhi, call-off                |
| -       | Place of Gautma       | NCM.                                                |
|         | Buddha + si'ddh art-  | 2. Champaran [Bihar] -                              |
|         | nagar district Indo-  | Andigo Movement (1917)                              |
|         | Nepal Border.         | 3. Amnitsar [Punjab], Taliah wala                   |
|         | Charles Churches      | Bagh Massacre, [13, April, 1919]                    |
| 4.      | 2014 (set V)          | indi ikovorosi id                                   |
|         |                       | 1. Thansi [UP] & centre of                          |
|         | Dockyard              | 2. Gwali'er [MP] Revolt 1857                        |
| 470     |                       |                                                     |

|           |                                                                                                    | Page:                                                                                                    |
|-----------|----------------------------------------------------------------------------------------------------|----------------------------------------------------------------------------------------------------|
|           | Liocate and Name                                                                                                    | Identify                                                                                                    |
|           | 2. Bodh Gaya (Bihar],                                                                                                    | 3. Calcutta - Centre of                                                                                                    |
|           | Gautam Buddha attained                                                                                                    | V                                                                                                    |
| gy faro   | Enlighment.                                                                                                    | Clare France & Design                                                                                                    |
| TI SEL    | ("cu d kisisumikis i j                                                                                                    | Edetara I Trut Tis I                                                                                                    |
| mandy     | 2015 (Set-I)                                                                                                    |                                                                                                    |
|           |                                                                                                    | Centre of Mature Harrappan site                                                                                                    |
| solute    | 1. Azangarh (UP) - The                                                                                                    | 1. Nageshwan (Guj.] - Scaporta                                                                                                    |
| Thomas !  | centre of Revolt 1857                                                                                                    | centre of shell production                                                                                                    |
|           | 2. Surat - A town under                                                                                                    | 2. Banawali [Haryana]-                                                                                                    |
|           | Buitish control in 1857,                                                                                                    | Evidence of terracotta model of                                                                                                    |
|           | Gujrat                                                                                                    | Plough (The same                                                                                                    |
| has lines | Le Anguildas (Prens) : CEE                                                                                                    | 3. Kali bangan [Raj.], Evidence                                                                                                    |
| . Adding  | and such : The                                                                                                    | of plough field                                                                                                    |
| A SW.     | So Champaran [ Bingaji 1                                                                                                    | [Lyspure) reconstruct                                                                                                    |
|           | 2015 (Set-II)                                                                                                    | ne co                                                                                                    |
|           | 1. Dandi (Gujrat]-A                                                                                                    | 1. Nasik E Maharashtra],                                                                                                    |
| uz udd.   | Centre of Indian National                                                                                                    | Buddhist Monestry                                                                                                    |
|           | Movement 1                                                                                                    | 2. Sanchi [MP] - Buddhist                                                                                                    |
| di        | 2. calcutta - Aplace under                                                                                                    | Stupa                                                                                                    |
|           | British control in 1857.                                                                                                    | 3. Amravati [AP]-Buddhist                                                                                                    |
|           | · Enumperar [Binas] -                                                                                                    | Stupa                                                                                                    |
|           | (Fig.) Lasanguari expensi                                                                                                    | - want Dadish Millian                                                                                                    |
| Charles   | 32015 (Set-11)                                                                                                    | Strike Sanda                                                                                                    |
|           | 1. Lothal [Gujrat]                                                                                                    |                                                                                                    |
|           | 2. Amravati° [AP]                                                                                                    | 2. Champaran ( Centre of                                                                                                    |
|           | TEST PERSONALITY                                                                                                    | 3. Amritsar Jana                                                                                                    |
|           | The section of the section of the se | المعاملات المعاملات المعا |

|         | Locate and Name                                                                                                    | Aden to Page:                  |                      |
|---------|----------------------------------------------------------------------------------------------------|--------------------------------|----------------------|
|         | 2015 (Set-IV)                                                                                                    | I denrity                      |                      |
|         | 1. Bholavira[Buji]                                                                                                    | I Land To                      |                      |
|         | 2. Agra [UP]. The call                                                                                                    | 1. Thansi C(J.P)               |                      |
|         | 2. Agra [UP], The capital the city of Mughals.                                                                                                    | 2. Calcutt a (WB) 4 Centre Rev | C 04<br>04 1857      |
| M. I    | The transfer of the state of                                                                                                    | 3. Helhi                       | 10 0-4               |
|         | 2016 (Set-I)                                                                                                    | habital filips in the fact     | A.,                  |
|         | 1. A The place where                                                                                                    |                                |                      |
|         | gandhiji called-off                                                                                                    | 1. Ikalibangan                 |                      |
|         | INM [Chawn Chaura]                                                                                                    | 2. Lothal (Matur               | le Harrapan          |
| 11.6.11 | 2. Agra- The imperial                                                                                                    |                                |                      |
| 7       | capital of Mughal                                                                                                    | Lika FRIM & July               | i si                 |
|         | 1 of Mughal                                                                                                    | gustions (ME) he centil        | . /*                 |
|         | 2014 (6.4 =                                                                                                    | त्य म्हणक्षेत्र से ।उवन        | 0                    |
|         | 2016 (Set ID)                                                                                                    |                                |                      |
|         | 1. Rakhigarhi [Haryang]                                                                                                    | 1. Chaww Chaum                 |                      |
|         | ing out the impenal                                                                                                    | 2. Amortion (Cen               | tre of               |
| 192     | capital of Mughal                                                                                                    | Jnal                           | an<br>onal Move.     |
| 1000    | with the trium                                                                                                    | Marine receive receive         |                      |
| 100     | 2017 [Set-I]                                                                                                    |                                |                      |
| 736     | 1. Bodh Gaya - A                                                                                                    | 1. Belhi aprosid               |                      |
|         | Buddhist Site                                                                                                    |                                |                      |
| 1       | 2. Agra - The Mughal                                                                                                    | Mary 1                         | 1857                 |
|         | Capital                                                                                                    | 3. Calcutta                    |                      |
|         |                                                                                                    | 17-13-67-51                    |                      |
| 5.      | २०। <b>न</b> [ड८र-Ⅱ]                                                                                                    | Americant Antiquestant         | No.                  |
|         |                                                                                                    | riv do asin                    |                      |
|         | TIME OF THE PARTY OF THE PARTY | same - A cooperations          |                      |
|         | 1. Kali bangan-Mature                                                                                                    | 1. Ameritsan                   | Centre of            |
|         | Harrapan 68te                                                                                                    | 2. Chause chausa               | 1 Andias             |
|         | 2. Afmer-The territory                                                                                                    | 3. Ahmedabad/Kheda             | National<br>Movement |
|         | under Mughals [Ray]                                                                                                    |                                |                      |

|         |                                                                                                    | (R) Page:                                                                                                    |                      |
|---------|----------------------------------------------------------------------------------------------------|----------------------------------------------------------------------------------------------------|----------------------|
|         | Locate & Name                                                                                                    | Identify                                                                                                    |                      |
|         | <u>201</u> 7- [SはⅢ]                                                                                                    | 1 Contraction                                                                                                    |                      |
|         | Land Company Company Land                                                                                                    | Land of the same                                                                                                    |                      |
| 4       | 1. Amictsar - A centre of SNM                                                                                                    |                                                                                                    |                      |
|         | 2. Amber (Jacpur) - Atevitor                                                                                                    | 1 20 Ganchi [MP] Three                                                                                                    | place                |
|         | under Mughals                                                                                                    | 3. Kausanbi [UP] Rela                                                                                                    | Ashokan<br>ar gnycr. |
|         | 2017 [Set IV]                                                                                                    | Authorities and a                                                                                                    |                      |
|         | Large Co                                                                                                    | the builter with                                                                                                    |                      |
|         | 1. Ajmer (Raj]- A territory                                                                                                    | 1. Kali bangan                                                                                                    |                      |
|         | under Mughals                                                                                                    | 2. 19holand & Matur                                                                                                    | R                    |
|         | 20 Gwali'ar [MP]: A centre                                                                                                    | 3- Nageshwar Gites                                                                                                    | apan                 |
|         | of the Revolt of 1857                                                                                                    |                                                                                                    |                      |
| 2       |                                                                                                    |                                                                                                    |                      |
|         | 2017 [set V] : Security                                                                                                    |                                                                                                    |                      |
|         | 1. Masulipatnam-Scapost,                                                                                                    |                                                                                                    |                      |
| Squal 1 | [AP] > A territory under                                                                                                    | 0-1-3-1-3-1                                                                                                    |                      |
|         | Buitish control during                                                                                                    | 2. Bharahut [MP] -<br>Buddhist Stupa                                                                                                    | 2 Places             |
|         | 1857                                                                                                    | 3. Ajanta [Maharashtra]                                                                                                    | -                    |
|         | 20 Goa - A territory under                                                                                                    | Buddhist Cave Painting                                                                                                    |                      |
|         | Mughals                                                                                                    | themps will be at higher war                                                                                                    | 1                    |
| No.     | with with the same of the same of the same | Man forth with the forth                                                                                                    |                      |
|         | 2018 [Set-I]                                                                                                    | AN THE PARTY OF THE PARTY OF TH |                      |
|         | 1. Amritsar - An important                                                                                                    | The state of the state of the s |                      |
|         | centre of NM                                                                                                    | 2. Naick Suddh                                                                                                    | to                   |
|         | 2. Agra - A territory undi                                                                                                    | Year and the second of the second of the sec |                      |
|         |                                                                                                    |                                                                                                    |                      |
| 6.931   |                                                                                                    | * ANION THE HOLD WAR                                                                                                    |                      |

|     |                                          | R Date:                  |
|-----|------------------------------------------|--------------------------|
|     | hocate & Name                            | Adenti Page:             |
|     | 2019-[set I]                             | 0-0                      |
|     | A· Agra DR V (Jayanagas                  | Au Karihanan             |
|     | B. Chambaxan AP                          | B. Oholanira             |
|     | Bo Chambaran <u>OR</u><br>Gwalier        | C. Banawali              |
|     |                                          | C. SMIMORE               |
|     | 2019 (Set-II)                            |                          |
|     | 1. Dandi / Masulipatnar                  | n 1. Dholanta            |
|     | 2º Panipat /Belhio                       | 2. Kalibangan            |
|     | (Haryana]                                |                          |
|     | 1526 - Babur VS Abran                    | 0                        |
|     | 1556 - Bendam Khan VS                    |                          |
|     | 1761 - Abdalli VS Maral                  | ha                       |
|     |                                          |                          |
|     | 2019 [Set-III]                           |                          |
|     | 1. calcutta/surat                        | 1. Meerut                |
|     | 2º Panipat/Vijayana-                     | 2° Sanchi Ashokan Pillar |
|     | gar                                      | 3. Kausambi Inscription  |
|     |                                          |                          |
| - b | 3019[st]                                 |                          |
|     | 1. Kheda/Bombay                          | 1. kalibangan            |
|     | 2. Agra/Myrone-                          | 2. Nageshwar             |
|     | vijayanayar                              | 3. Lothal                |
|     | Fulfit 2 L                               |                          |
|     | sct [V] 2019                             |                          |
|     | 1. Agra /Ajmer                           | 1. Kalibangan            |
|     | 2- The Place where the                   | 2. Nageshwar             |
|     | Act of violence led fands                |                          |
|     | to call-off NCM/An                       |                          |
|     | important tentre of<br>National Movement | <b>.</b>                 |

#### KENDRIYA VIDYALAYA, FAIZABAD CANTT WINTER HOLIDAY HOMEWORK (2019-20) CLASS-XI (COMPUTER SCIENCE) TOPIC- LIST

| Q1. | .What                    | will it returns?                                               |                                         |
|-----|--------------------------|----------------------------------------------------------------|-----------------------------------------|
|     | >>>ev                    | ral('5+8')                                                     |                                         |
| Q2. | . >>>a=                  | elist('exam')                                                  |                                         |
|     | >>>a                     |                                                                |                                         |
|     | Choos                    | se the correct option:                                         |                                         |
|     | (ii)<br>(iii)            | ['exam']<br>('exam')<br>['E','x','a','m']<br>['e','x','a','m'] |                                         |
| Q3. | .(a)Wh                   | at Option will it returs                                       | True or false??                         |
|     | a=[1,2                   | 2,[3,4],[5,6],7]                                               |                                         |
|     | (ii)                     | 3 in a [1,2,8,9]<[9,1] [1,2,3]==[1.0,2.0,3.0]                  | <ul><li>→</li><li>→</li><li>→</li></ul> |
| (   | b)Find                   | the given values:                                              |                                         |
| Q4. | (ii)a[                   | 1]]+a[3] →<br>: :4] →<br>ne output:                            |                                         |
| ;   | >>>L*<br>>>>[L,<br>.What | ,L] →<br>will it returns<br>1,2,3,4,5,6,9,8,7]                 |                                         |
| (ii | )a[6:-2                  | 1 →                                                            |                                         |

| Q6.Write the syntax of the function that adds single element to the end of the list.                                                                                                   |
|----------------------------------------------------------------------------------------------------|
| Q7.>>>a=['D','O','Y','O','U','R','B','E','S','T']                                                                                                    |
| >>>del a[2:-5] >>>a  Q8.Write the syntax of insert method and insert 'S' in the given list at any position by using insert method.                                                     |
| L=['t','p','r','m']  Q9.T=[1,4,9,16,25]  (i)del T  >>>T  (ii)T.pop()  >>>T  (iii)T.clear()  >>>T                                                                                       |
| Q10.Write the syntax to sort a list in decreasing order by using reverse method .                                                                                                    |
| Q11.The method deletes the 1 <sup>st</sup> occurrence of a given element from the list.                                                                                                |
| Q12.Write the output  >>> a=[1,2,2,3,4]  >>> a[a[a[a[2]+2]]]  Q13.>>>a=[1,2,3,4,5,6,7,8,9]  >>>print(a[-1:-2:-3])  Q14.Accessing and processing each element of a sequence is known as |
| Q15.(i)The + operator that adds one list to the end of another is called operator.                                                                                                    |
| (ii)The * operator that repeats a list is known as operator.                                                                                                    |

#### **TOPIC-TUPLE**

| 1. Fill up the blanks using the following words                                                              |
|----------------------------------------------------------------------------------------------------|
| (key ,heterogeneous , immutable homogeneous)                                                                 |
| <ul> <li>a) We generally use tuple for</li></ul>                                                             |
| 2. Which of the following is a Python tuple?                                                                 |
| a. [1, 2, 3]<br>b. (1, 2, 3)<br>c. {1, 2, 3}<br>d. {}                                                        |
| 3. Suppose $t = (1, 2, 4, 3)$ , which of the following is incorrect?                                         |
| <ul> <li>a. print(t[3])</li> <li>b. t[3] = 45</li> <li>c. print(max(t))</li> <li>d. print(len(t))</li> </ul> |
| 4. What will be the output?  1. >>>t=(1,2,4,3) 2. >>>t[1:3]                                                  |
| a. (1, 2)<br>b. (1, 2, 4)<br>c. (2, 4)<br>d. (2, 4, 3)                                                       |
| 5. What will be the output?  1. >>>t=(1,2,4,3) 2. >>>t[1:-1]                                                 |
| a. (1, 2) b. (1, 2, 4) c. (2, 4) d. (2, 4, 3)  6. What will be the output?                                   |

```
d["john"]
a. 40
b. 45
c. "john"?
d. "peter"?
7. What will be the output?
  >>>t = (1, 2)
>>>2 * t
      a. (1, 2, 1, 2)
      b. [1, 2, 1, 2]
      c. (1, 1, 2, 2)
      d. [1, 1, 2, 2]
 8. What will be the output?
     >>>my_tuple = (1, 2, 3, 4)
>>>my_tuple.append((5, 6, 7))
     >>>print len(my_tuple)
      a. 1
      b. 2
      c. 5
      d. Error
 9. What will be the output?
     numberGames = \{\}
     numberGames[(1,2,4)] = 8
numberGames[(4,2,1)] = 10
     numberGames[(1,2)] = 12
     sum = 0
     for k in numberGames:
       sum += numberGames[k]
     print len(numberGames) + sum
      a. 30
      b. 24
      c. 33
      d. 12
            What will be the output?
  10.
 numberGames = {}
 numberGames[(1,2,4)] = 8
 numberGames[(4,2,1)] = 10
 numberGames[(1,2)] = 12
 for k in numberGames:
      sum += numberGames[k]
 print len(numberGames) + sum
      a. 30
      b. 24
      c. 33
```

d. 12

```
11. What will be the output?
```

```
1. >>>t1 = (1, 2, 4, 3)
2. >>>t2 = (1, 2, 3, 4)
3. >>>t1 < t2
a)True
b)False
c)Error
d) None
```

#### TOPIC- Dictionary

- 1. What this error represents:TypeError: Unhashabletype: 'list'
- 2. Find the errors & write its correct Statement. Dict1={[4,2]:Adi, Rollno:123 Class:XII}
- 3. Predict the output :D={"a":1, "b":2, "c":3}
  for i in range:
   print(i, ":", d.values(i))
- 4. Write the index of the following dictionary:d={"Name":"Adi", "Rollno":12102, "Class":"Xii"}
- 5. Find the errors :Dict={"Name":"Adi", "Name":"Sourav", "Class":Xii,
  "16":"Age", "Income"="1000", "Tax":1000}
- 6. Predict the output:-

7. Give example of zip function.

| 8. Predict the output or find error if it has errors:- Dict1= dict([["Name","Adi"], ["Rno",12102]])                                                                                                    |
|----------------------------------------------------------------------------------------------------|
| 9. Predict the output:- dict1={"Adi":{"Age":15, "Salary":50000}, "Abhi":{"Age":17, "Salary":10000}}  for i in dict1:     print("Name", ":", i, "-")     print("Age:", str(dict[i]["Age"]))     print("Salary:", str(dict1[i]["Salary"])) |
| 10. Write the functions of the following codes:- <dictionary>[<key>]=<value></value></key></dictionary>                                                                                                    |
| 11. Write two different syntax to delete element from a dictionary.                                                                                                    |
| 12. Predict the output or find errors  >>>dict1={"Name":"Adi", "Class":"Xii"}  >>>dict1.pop("age")                                                                                                    |
| 13. Give the output:- dict1={"Name":"Adi","Age":15,"Hobby":"Yoga" "Roll.no":12102} a. "Hobby" in dict1 : b. "Age" not in dict1 : c. "Roll.no" in dict1 :                                                                                 |
| 14. Fill in the blanks :-  a. The of a dictionary must be of immutable types.  b. Dict are also called or or  c. Keys of dict must be                                                                                                    |

#### TOPIC - SQL (BASIC)

| Q1 | . •        | What does the abbreviation DBMS stand for?                                                                                                    |
|----|------------|----------------------------------------------------------------------------------------------------|
|    | (b)<br>(c) | Data Borrowing and Movement Software.  Database Management System.  Digital Base Mapping System.  Database Manipulation Software.                                    |
| Q2 | 2.         | Which is not an advantage of DBMS is?                                                                                                    |
|    | (b)<br>(c) | Database Systems reduce data redundancy Database Systems control data inconsistency Database Systems restrict sharing of data Database Systems ensure data security. |
| Q3 | 3.         | In , the data is organized in to tables i.e. rows & columns.                                                                                                    |
|    | (b)<br>(c) | Relational Model Network Model Hierarchical Model Object Oriented Model                                                                                              |
| Q4 | <b>.</b>   | The essential features of Object Oriented Data Model are;                                                                                                    |
|    | (b)<br>(c) | Object identity Encapsulation Data Abstraction All of the above                                                                                                    |
| Q5 | j.         | Which statement is false in context to the term Relation?                                                                                                    |
|    | (b)<br>(c) | Relation is a table storing logically related data.  Data must be atomic in cell All rows of relation are distinct.  Ordering of rows & columns is relevant.         |
| Q6 |            | A row of relation generally referred to as and column of a relation is                                                                                               |
|    | (b)<br>(c) | Domain & Attribute Attribute & Domain Tuple & Attribute Attribute & Tuple                                                                                            |

| Q7. A relation has 45 tuples & 5 attributes, what will be the Degree & Cardinality of that relation?                                                              |
|----------------------------------------------------------------------------------------------------|
| <ul><li>(a) Degree 5, Cardinality 45</li><li>(b) Degree 45, Cardinality 5</li><li>(c) Degree 50, Cardinality 45</li><li>(d) Degree 50, Cardinality 2250</li></ul> |
| Q8is the attribute or group of attributes that uniquely identify occurrence of each entity.                                                                       |
| <ul><li>(a) Foreign key</li><li>(b) Super Key</li><li>(c) Primary Key</li><li>(d) All of these</li></ul>                                                          |
| Q9. A Candidate key that is not a primary key, is called                                                                                                    |
| <ul><li>(a) Alternate key</li><li>(b) Foreign key</li><li>(c) Primary key</li><li>(d) Super Key</li></ul>                                                         |
| Q10. A non-key attribute, whose values are derived from primary key of some other table.                                                                          |
| <ul><li>(a) Alternate key</li><li>(b) Foreign key</li><li>(c) Primary key</li><li>(d) Super Key</li></ul>                                                         |
| Q11. MySQL database system consists of-                                                                                                    |
| <ul><li>(a) MySQL Server Instance</li><li>(b) MySQL Database</li><li>(c) MySQL Query Optimizer</li><li>(d) (a) &amp; (b) both</li></ul>                           |
| Q12. Which commands are used to define or redefine schema objects?                                                                                                |
| (a) DDL (b) DML (c) TCL (d) (a) & (b) both                                                                                                    |
| Q13. Data definition includes:                                                                                                    |

| (b<br>(c)  | ) Creating of data base<br>) Undoing changes to the database.<br>) Modification of data stored in the database.<br>) All of the above                              |
|------------|----------------------------------------------------------------------------------------------------|
| Q14.       | Which is not a TCL command?                                                                                                    |
| (b)<br>(c) | Commit<br>Rollback<br>Exit<br>Savepoint                                                                                                    |
| Q15.       | Which is not a function of DML?                                                                                                    |
| (b)<br>(c) | Retrievalof data stored in the database<br>Insertion of data in to the database<br>Deletion of data from the database<br>Making changes permanent to the database. |
| Q16.       | Which is not a numeric type?                                                                                                    |
| (b)<br>(c) | Int<br>Float<br>Blob<br>Double                                                                                                    |
| Q17.       | The default date format in MySQL is:                                                                                                    |
| (b)<br>(c) | DD/MM/YYYY YYYY/MM/DD MM-DD-YYYY YYYY-MM-DD                                                                                                    |
| Q18.       | Which is not a way to represent comment in MySQL?                                                                                                    |
| (b)<br>(c) | /**/<br><br>#<br>//                                                                                                    |
| Q19.       | The command is used to access database in MySQL is-                                                                                                    |
| (b)<br>(c) | Open <databasename>; USE <databasename>; Access <databasename>; (a) &amp; (b) both</databasename></databasename></databasename>                                    |

| Q2 | 20.        | Which is a valid CREATE TABLE statement?                                                                                                    |  |  |  |  |  |
|----|------------|----------------------------------------------------------------------------------------------------|--|--|--|--|--|
|    | (b)<br>(c) | Create table emp add(id integer(3));<br>Create table emp (id integers(3));<br>Create table emp modified (id integer(3));<br>Create table emp (id integer(3));             |  |  |  |  |  |
| Q2 | 21.        | How can you insert a new row into the "STORE" table.                                                                                                    |  |  |  |  |  |
|    | (b)<br>(c) | INSERT ROW (1,' RAM SINGH') INTO STORE;<br>INSERT VALUES(1,' RAM SINGH') INTO STORE;<br>INSERT INTO (1,' RAM SINGH') STORE;<br>INSERT INTO STORE VALUES (1,' RAM SINGH'); |  |  |  |  |  |
| _  | 22.<br>der | Select statement has four clauses 1. Where 2. Having 3. Group By 4. by                                                                                                    |  |  |  |  |  |
|    |            | The correct order of all clause in a select is:-                                                                                                    |  |  |  |  |  |
|    | (b)<br>(c) | 1, 2, 3 & 4<br>1, 3, 2 & 4<br>1, 4, 3 & 2<br>1, 3, 4 & 2                                                                                                    |  |  |  |  |  |
| Q2 | 23.        | Conditionally retrieval of rows from a table with SELECT, which clause is used?                                                                                           |  |  |  |  |  |
|    | (b)<br>(c) | Where Having Group By Order by                                                                                                    |  |  |  |  |  |
| _  |            | The key word eliminates duplicate rows from the result of a SELECT nent.                                                                                                  |  |  |  |  |  |
|    | (b)<br>(c) | All Unique Distinct IN                                                                                                    |  |  |  |  |  |
| Q2 | 25.        | Which operator defines a range of values that the column values must fall in?                                                                                             |  |  |  |  |  |
|    | (b)        | In Like Between Is                                                                                                    |  |  |  |  |  |

| Q26.       | To specify a list of values Operator is used.                                                                                                    |
|------------|----------------------------------------------------------------------------------------------------|
| ` ,        | Like<br>Between                                                                                                    |
| Q27.       | We use operator with select for condition based on pattern matching.                                                                                                    |
| (b)        | In Like Between Is                                                                                                    |
| Q28.       | Which SQL statement will not generate any error message?                                                                                                    |
| (b)<br>(c) | SELECT * FROM EMP WHERE EMPNO LIKE (1,2,3,4);<br>SELECT * FROM EMP WHERE SAL BETWEEN 3000 TO 15000;<br>SELECT * FROM EMP WHERE COMM IS NOT NULL;<br>All of the above                                                                 |
|            | To display the detail of employee having 'e' in their name in descending order of the correct SQL statement is :                                                                                                    |
|            | SELECT * FROM emp WHERE ename LIKE 'e%' ORDER BY SAL; SELECT * FROM emp ORDER BY SAL DESCWHERE ename LIKE '%e%'                                                                                                    |
|            | ;<br>SELECT * FROM emp WHERE ename LIKE "%e", ORDER BY DESCSAL;<br>SELECT * FROM emp WHERE ename LIKE "%e", ORDER BY SAL<br>DESC;                                                                                                    |
| Q30.       | Which statement is valid?                                                                                                    |
| (b)<br>(c) | ALTER TABLE EMPLOYEE MODIFY (last_name CHAR2(2000));<br>ALTER TABLE EMPLOYEE CHANGE (last_name CHAR2(2000));<br>ALTER TABLE EMPLOYEE CHANGE (last_name VARCHAR2 (2000));<br>ALTER TABLE EMPLOYEE MODIFY (last_name VARCHAR2 (2000)); |

#### SQL (ADVANCED)

- Q1. .....functions operates on a single value to return a single value.
  - (a) Multiple row
  - (b) Aggregate
  - (c) Single
  - (d) Summation
- Q2. Which is not a single row function?
  - (a) Numeric functions
  - (b) String functions
  - (c) Date & time functions
  - (d) Aggregate functions
- Q3. Select CHAR(65, 65.1, 65.2) will display the output:
  - (a) ABC
  - (b) AAB
  - (c) AZY
  - (d) AAA

Note: Consider following table EMP and answer

| <b>EMPNO</b> | ENAME  | JOB       | MGR  | HIREDATE   | SAL     | COMM    | DEPTNO |
|--------------|--------|-----------|------|------------|---------|---------|--------|
| 7369         | SMITH  | CLERK     | 7902 | 1980-12-17 | 800.00  | NULL    | 20     |
| 7499         | ALLEN  | SALESMAN  | 7698 | 1981-02-20 | 1600.00 | 300.00  | 30     |
| 7521         | WARD   | SALESMAN  | 7698 | 1981-02-22 | 1250.00 | 500.00  | 30     |
| 7566         | JONES  | MANAGER   | 7839 | 1981-04-02 | 2975.00 | NULL    | 20     |
| 7654         | MARTIN | SALESMAN  | 7698 | 1981-09-28 | 1250.00 | 1400.00 | 30     |
| 7698         | BLAKE  | MANAGER   | 7839 | 1981-05-01 | 2850.00 | NULL    | 30     |
| 7782         | CLARK  | MANAGER   | 7839 | 1981-06-09 | 2450.00 | NULL    | 10     |
| 7788         | SCOTT  | ANALYST   | 7566 | 1982-12-09 | 3000.00 | NULL    | 20     |
| 7839         | KING   | PRESIDENT | NULL | 1981-11-17 | 5000.00 | NULL    | 10     |
| 7844         | TURNER | SALESMAN  | 7698 | 1981-09-08 | 1500.00 | 0.00    | 30     |
| 7876         | ADAMS  | CLERK     | 7788 | 1983-01-12 | 1100.00 | NULL    | 20     |
| 7900         | JAMES  | CLERK     | 7698 | 1981-12-03 | 950.00  | NULL    | 30     |
| 7902         | FORD   | ANALYST   | 7566 | 1981-12-03 | 3000.00 | NULL    | 20     |
| 7934         | MILLER | CLERK     | 7782 | 1982-01-23 | 1300.00 | NULL    | 10     |

- Q4. SELECT CONCAT(CONCAT(ENAME," IS A"),JOB) FROM EMP WHERE EMPNO = 7369; will display the output.
  - (a) CONCAT ENAME IS A JOB
  - (b) CONCAT SMITH IS A JOB
  - (c) SMITH IS A MANAGER
  - (d) SMITH IS A CLERK
- Q5. SELECT LOWER(CONCAT(ENAME, JOB) FROM EMP WHERE EMPNO = 7934; will give the output.
  - (a) MILLER CLERK
  - (b) Miller Clerk
  - (c) millerclerk

| (d)           | MillerClerk                                                                                            |
|---------------|----------------------------------------------------------------------------------------------------|
| (b)<br>(c)    | SELECT UPPER(LOWER("FORD")) will display the out put.  FORD  Ford  ford  fORD                          |
| (b)<br>(c)    | SELECT SUBSTRING('Quadratically',5); will display the out put. ratically Quadr cally none of the above |
| (b)<br>(c)    | SELECT SUBSTRING('foobarbar' FROM 4); will display the out put. 'barbar' 'barba barbar rbar            |
| (b)<br>(c)    | SELECT SUBSTRING('Sakila', -3); will display the out put 'Sa<br>Sak<br>ali<br>ila                      |
| (b)<br>(c)    | SELECT SUBSTRING('Sakilakumari', -5, 3); will display the out put lik uma aku none of the above        |
| (b)<br>(c)    | SELECT SUBSTRING('Sakilakumari'FROM -4 FOR 2); will display the out put ma la ik amuk                  |
| Q12.          | Function removes trailing & Function removes leading                                                   |
| spaces<br>(a) | LTRIM, RTRIM                                                                                           |
| (b)           | RTRIM, LTRIM                                                                                           |
| ` '           | LTRIM, TRIM                                                                                            |
| (d)           | RTRIM, TRIM                                                                                            |
| Q13.          | SELECT TRIM(LEADING 'x' FROM 'xxxbarxxx'); will display the out put.                                   |
| , ,           | barxxx                                                                                                 |
| (n)           | xxxbar                                                                                                 |

| ` '                         | bar<br>None                                                                                                    |
|-----------------------------|----------------------------------------------------------------------------------------------------|
| (t<br>(c                    | Write a query to remove leading and trailing x characters from string 'xxxbarxxx'.  Select TRIM(BOTH 'x' FROM 'xxxbarxxx');  SELECT LTRIM(RTIM('xxxbarxxx', 'x'));  Select TRIM(LEADING 'x' FROM 'xxxbarxxx');  Select TRIM(TRAILING 'x' FROM 'xxxbarxxx');     |
| string<br>(a)<br>(b)<br>(c) | Thich function returns the position of the first occurrence of substring substr in str.  SUBSTR INSTR MID TRUNCATE                                                                                                    |
| (b)<br>(c)                  | Which SELECT statement wills the result 'ello world' from the string 'Hello World'? SELECT INITCAP (TRIM ('Hello World',1,1); SELECT LOWER (SUBSTR ('Hello World',1,1); SELECT LOWER (SUBSTR ('Hello World',2,1); SELECT LOWER (TRIM ('H' FROM 'Hello World')); |
| Q17. (a) (b) (c) (d)        | 4<br>2                                                                                                    |
| Q18. (a) (b) (c) (d)        | 6<br>4                                                                                                    |
| (b)<br>(c)                  | SELECTLEFT('foobarbar', -5); will display the output.  fooba arbar rabra no out put will display                                                                                                    |
| (b)<br>(c)                  | Which function returns the specified rightmost number of characters?  LTRIM  RTIM  LEFT  RIGHT                                                                                                    |
| Q21.<br>(a)                 | Which function is a synonym of SUBSTR()? INSTR                                                                                                    |

| (c)                | MID<br>TRUNCATE<br>NONE                                                                                                   |
|--------------------|----------------------------------------------------------------------------------------------------|
|                    | ne output of following statement using EMP table. The structure of EMP table is ped earlier.                              |
| Q22.<br>(a)<br>(b) | SELECT MOD(SAL,COMM) FROM EMP WHERE EMPNO =7499; will display the output. 1 100 200                                       |
| (b)<br>(c)         | SELECT POWER(COMM,2) FROM EMP WHERE EMPNO =7499; will display the output. 300 900 60000 90000                             |
| (b)<br>(c)         | SELECT ROUND(SAL,-2) FROM EMP WHERE EMPNO = 7521; will display the output.  1250 1200 1300 1000                           |
| (a)<br>(b)<br>(c)  | ELECT ROUND(145.2356,-2), ROUND(145.2356,2); display the out put 145.23, 145.24 100.23, 145.23 100, 145.23 100, 145.24    |
| (b)<br>(c)         | SELECT TRUNCATE (122.796, 2), TRUNCATE (122.796, -2); display the output. 100, 122.79 122.79, 100 122.78, 100 100, 122.78 |
| (b)<br>(c)         | Date & Time function allow us to manipulate on type data.  Numeric type String type Date type All of the above            |
|                    | Select DAYOFMONTH('2013-01-30); display the output.<br>01<br>2013                                                         |

- (c) 30
- (d) Wednesday
- Q29. Write a query to display the current date & time.
  - (a) SELECT NOW();
  - (b) SELECT DATETIME();
  - (c) SELECT DATE();
  - (d) SELECT TIME();
- Q30. Which function returns the name of the weekday.
  - (a) DAYOFWEEK()
  - (b) DAYNAME()
  - (c) DAY()
  - (d) NOW()

#### **SQL** (Database Transaction)

| Q1.<br>enti  |            | A database transaction is a that must succeed or fail in its y.                                             |
|--------------|------------|----------------------------------------------------------------------------------------------------|
| (            | (b)<br>(c) | Logical unit of work Physical unit of work Computer Program Log based file                                  |
| Q2.          |            | A transaction is executed in                                                                                |
| (            | (b)<br>(c) | Serially Concurrently Serially & concurrently both Randomly                                                 |
| Q3.          |            | Which is not a property of a transaction?                                                                   |
| (            | (b)<br>(c) | Atomicity Consistency Integrity Durability                                                                  |
| Q4.<br>refle |            | property ensure that either all operations of the transaction are ed properly in the database or none are.  |
| (            | (b)<br>(c) | Atomicity Consistency Isolation Durability                                                                  |
| Q5.<br>exec  |            | This property implies that each transaction is unaware of other transaction ing concurrently in the system. |
| (            | (b)<br>(c) | Atomicity Consistency Isolation Durability                                                                  |
| Q6.          |            | Consistency implies that database was in.                                                                   |
|              | ` '        | Consistent before the start. Consistent upon the termination                                                |

| (c) (a) & (b) both<br>(d) None                                                                                                    |   |
|----------------------------------------------------------------------------------------------------|---|
| Q7. Which property of transaction ensure that after the completion of a transaction the change made by it to the database persist, even if the system failures. | 1 |
| <ul><li>(a) Atomicity</li><li>(b) Consistency</li><li>(c) Isolation</li><li>(d) Durability</li></ul>                                                            |   |
| Q8. Which command is used as beginning of transaction?                                                                                                    |   |
| (a) BEGIN (b) START (c) START TRANSACTION (d) (a) & (c) both                                                                                                    |   |
| Q9. Which command is used for saving database changes in transaction?                                                                                           |   |
| (a) SAVE (b) COMMIT (c) SAVE TRANSACTION (d) ROLLBACK                                                                                                    |   |
| Q10 command is used for discarding database changes.                                                                                                    |   |
| (a) UNDO (b) REDO (c) ROLLBACK (d) SAVE POINT                                                                                                    |   |
| Q11. The command is used to define breakpoints for the transaction to allow partial rollback.                                                                   |   |
| (a) BREAKPOINT (b) SAVEPOINT (c) AUTOCOMMIT (d) (a) & (b) both                                                                                                  |   |
| Q12 is a point to transaction up till which all changes have been saved permanently.                                                                            |   |
| (a) Commit<br>(b) Savepoint                                                                                                    |   |

- (c) Milestone
- (d) Atomicity

#### Grouping Records & Table Joins

Consider a relation/table EMP and give the correct answer of following queries.

Relation EMP

| Relation EMP |         |           |             |          |       |       |     |        |
|--------------|---------|-----------|-------------|----------|-------|-------|-----|--------|
| Empno        | Ename   | Job       | department  | Hiredate | Sal   | Comm  | Sex | Deptno |
| 1            | Pankaj  | Clerk     | Sales       | 10/01/97 | 15000 | 20000 | M   | 20     |
| 2            | Shalini | Salesman  | Sales       | 24/03/98 | 25000 | 200   | F   | 20     |
| 3            | Sanjay  | Salesman  | Personal    | 12/12/96 | 23000 | 300   | M   | 30     |
| 4            | Sudha   | Manager   | Sales       | 01/07/99 | 45000 | 400   | F   | 20     |
| 5            | Rakesh  | Analyst   | Operational | 05/09/97 | 55000 | NULL  | M   | 10     |
| 6            | Shakeel | Clerk     | Operational | 27/06/98 | 15000 | 300   | M   | 10     |
| 7            | Surya   | Manager   | Operational | 25/02/97 | 45000 | 210   | M   | 10     |
| 8            | Shikha  | Analyst   | Personal    | 31/07/97 | 55000 | Null  | F   | 30     |
| 9            | Ramesh  | President | Personal    | 12/03/97 | 70000 | 230   | М   | 30     |

- Q1. Which is true in respect of Select Statement?
  - (a) By Select we can retrieve all the rows from table.
  - (b) By Where clause with select we can retrieved selected rows from table.
  - (c) We can retrieve unique rows from table with the use of Distinct key word.
  - (d) All of the above.
- Q2. The clause which is used to group rows based on distinct values that exist for specified column.
  - (a) Group by clause
  - (b) Having clause
  - (c) Order by Clause
  - (d) Where Clause
- Q3. For conditionally retrieval of row from groups which clause is used?
  - (a) Where clause
  - (b) Having Clause
  - (c) Order By Clause
  - (d) (a) & (b) both
- Q4. Group functions are also known as.
  - (a) Aggregate functions
  - (b) Multiple row functions
  - (c) Single row functions

- (d) (a) & (b) both
- Q5. Which option cause a group function to consider only distinct values.
  - (a) All
  - (b) Distinct
  - (c) Unique
  - (d) Diverse
- Q6. Which option cause a group function to consider all values including all duplicated.
  - (a) All
  - (b) Distinct
  - (c) Unique
  - (d) Diverse
- Q7. Which is not a group function?
  - (a) AVG
  - (b) COUNT
  - (c) MAX
  - (d) MOD

Consider a relation/table EMP and DEPT and give the correct answer of following queries.

#### **Relation** EMP

| Kelation Eivii |        |           |      |            |         |         |        |
|----------------|--------|-----------|------|------------|---------|---------|--------|
| <b>EMPNO</b>   | ENAME  | JOB       | MGR  | HIREDATE   | SAL     | COMM    | DEPTNO |
| 7369           | SMITH  | CLERK     | 7902 | 1980-12-17 | 800.00  | NULL    | 20     |
| 7499           | ALLEN  | SALESMAN  | 7698 | 1981-02-20 | 1600.00 | 300.00  | 30     |
| 7521           | WARD   | SALESMAN  | 7698 | 1981-02-22 | 1250.00 | 500.00  | 30     |
| 7566           | JONES  | MANAGER   | 7839 | 1981-04-02 | 2975.00 | NULL    | 20     |
| 7654           | MARTIN | SALESMAN  | 7698 | 1981-09-28 | 1250.00 | 1400.00 | 30     |
| 7698           | BLAKE  | MANAGER   | 7839 | 1981-05-01 | 2850.00 | NULL    | 30     |
| 7782           | CLARK  | MANAGER   | 7839 | 1981-06-09 | 2450.00 | NULL    | 10     |
| 7788           | SCOTT  | ANALYST   | 7566 | 1982-12-09 | 3000.00 | NULL    | 20     |
| 7839           | KING   | PRESIDENT | NULL | 1981-11-17 | 5000.00 | NULL    | 10     |
| 7844           | TURNER | SALESMAN  | 7698 | 1981-09-08 | 1500.00 | 0.00    | 30     |
| 7876           | ADAMS  | CLERK     | 7788 | 1983-01-12 | 1100.00 | NULL    | 20     |
| 7900           | JAMES  | CLERK     | 7698 | 1981-12-03 | 950.00  | NULL    | 30     |
| 7902           | FORD   | ANALYST   | 7566 | 1981-12-03 | 3000.00 | NULL    | 20     |
| 7934           | MILLER | CLERK     | 7782 | 1982-01-23 | 1300.00 | NULL    | 10     |

#### **Relation DEPT**

| DEPTNO | DNAME      | LOC      |
|--------|------------|----------|
| 10     | ACCOUNTING | NEW YORK |
| 20     | RESEARCH   | DALLAS   |
| 30     | SALES      | CHICAGO  |
| 40     | OPERATIONS | BOSTON   |

| Q8.                      | SELECT AVG(SAL) FROM EMP WHERE JOB = 'CLERK';   |
|--------------------------|-------------------------------------------------|
| (b)<br>(c)               | 1037.5<br>2073.21<br>1040<br>2074               |
| Q9.                      | SELECT COUNT(*) FROM EMP WHERE DEPTNO = 10;     |
| (a)<br>(b)<br>(c)<br>(d) | 4                                               |
| Q10.                     | SELECT COUNT(DISTINCT JOB ) FROM EMP;           |
| (a)<br>(b)<br>(c)<br>(d) | 4                                               |
| Q11.                     | SELECT COUNT(ALL JOB ) FROM EMP;                |
| (a)<br>(b)<br>(c)<br>(d) | 4                                               |
| Q12.                     | SELECT MAX(SAL) FROM EMP WHERE JOB = 'MANAGER'; |
| (b)<br>(c)               | 2975<br>5000<br>3000<br>2850                    |
| Q13.                     | SELECT MIN(HIREDATE) FROM EMP;                  |
| (b)<br>(c)               | 1980-12-17<br>1983-01-12<br>1982-12-09<br>None  |
| Q14.                     | SELECT MAX(HIREDATE) FROM EMP;                  |
| ` '                      | 1980-12-17<br>1983-01-12                        |

(c) 1982-12-09 (d) None Q15. SELECT SUM(COMM) FROM EMP; (a) Null (b) 0 (c) 2200 (d) 1400 Q16. Which statement is used to display the total no. of employees in each department? (a) SELECT COUNT(\*) FROM EMP WHERE DEPTNO; (b) SELECT COUNT(\*) FROM EMP GROUP BY DEPTNO; (c) SELECT COUNT(DEPTNO) FROM EMP GROUP BY DEPTNO; (d) (b) & (c) both Q17. To display the jobs where the number of employees is less than 3. (a) SELECT JOB, COUNT(\*) FROM EMP WHERE COUNT(\*) < 3; (b) SELECT JOB, COUNT(\*) FROM EMP WHERE COUNT(\*) < 3 GROUP BY JOB; (c) SELECT JOB, COUNT(\*) FROM EMP GROUP BY JOB WHERE COUNT(\*) (d) SELECT JOB, COUNT(\*) FROM EMP GROUP BY JOB HAVING COUNT (\*) < 3; Q18. Which join is used for display all possible concatenations are formed of all rows of two or more tables. (a) Unrestricted join (b) Cartesian Join (c) Equi Join (d) (a) & (b) both

Q20. To display the name of employee & department name the MySQL statement used:

Q19. How many row are returned when we execute 'SELECT \* FROM EMP, DEPT';

(a) SELECT ENAME, DNAME FROM EMP, DEPT;

(a) 14(b) 4(c) 18(d) 56

| <ul><li>(b) SELECT ENAME, DNAME FROM EMP, DEPT WHERE DEPTNO=DEPTNO;</li><li>(c) SELECT ENAME, DNAME FROM EMP, DEPT WHERE EMP.DEPTNO=DEPT.DEPTNO;</li><li>(d) None of the above</li></ul> |
|----------------------------------------------------------------------------------------------------|
| Q21. The join where columns are compared for equality is called                                                                                                    |
| <ul><li>(a) Equi Join</li><li>(b) Natural Join</li><li>(c) Cross Join</li><li>(d) Right Join</li></ul>                                                                                   |
| Q22. The join in which only one identical column exists is called                                                                                                    |
| <ul><li>(a) Equi Join</li><li>(b) Natural Join</li><li>(c) Cross Join</li><li>(d) Right Join</li></ul>                                                                                   |
| Q23. Which statement represent Cartesian join?                                                                                                    |
| <ul><li>(a) SELECT * FROM EMP, DEPT;</li><li>(b) SELECT * FROM EMP JOIN DEPT;</li><li>(c) SELECT * FROM EMP CROSS JOIN DEPT;</li><li>(d) All of the above</li></ul>                      |
| Q24. Using sub-clause with JOIN causes a join whereas on sub-clause with JOIN produces join.                                                                                             |
| (a) Natural &Equi (b) Equi& Natural (c) Cross &Equi (d) Natural & Cross.                                                                                                    |
| Q25. Using all rows from the first table will be returned whether there are matches in the second table or not.                                                                          |
| (a) LEFT JOIN (b) RIGHT JOIN (c) EQUI JOIN (d) CROSS JOIN                                                                                                    |
| Q26. Using all rows from the second table will be returned whether there are matches in the first table or not.                                                                          |

- (a) LEFT JOIN
- (b) RIGHT JOIN
- (c) EQUI JOIN
- (d) CROSS JOIN
- Q27. To display the name of employees who are getting more salary than the maximum salary of clerks.
  - (a) SELECT ENAME FROM EMP WHERE SAL >(SELECT MAX(SAL) FROM EMP WHERE JOB='CLERK');
  - (b) SELECT ENAME, MAX(SAL) FROM EMP WHERE JOB='CLERK';
  - (c) SELECT ENAME FROM EMP WHERE SAL >MAX(SAL);
  - (d) NONE
- Q28. Scalar functions are also known as:
  - (a) Single row function
  - (b) Multiple row functions
  - (c) Group functions
  - (d) None

#### **CLOUD COMPUTING**

| 1. | Which of the following is essential concept related to Cloud ?  a) Reliability b) Productivity c) Abstraction d) All of the mentioned                                                                                                    |
|----|----------------------------------------------------------------------------------------------------|
| 2. | Which of the following can be identified as cloud?  a) Web Applications b) Intranet c) Hadoop d) All of the mentioned                                                                                                    |
| 3. | Which of the following is Cloud Platform by Amazon ?  a) Azure b) AWS c) Cloudera d) All of the mentioned                                                                                                    |
| 4. | Point out the correct statement :  a) The use of the word "cloud" makes reference to the two essential concepts b) Cloud computing abstracts systems by pooling and sharing resources c) cloud computing is nothing more than the Internet d) All of the mentioned |
| 5. | Which of the following is deployment model ? a) public b) private c) hybrid d) all of the mentioned                                                                                                    |
| 6. | Which of the following is best known service model?  a) SaaS b) laaS c) PaaS d) All of the mentioned                                                                                                    |
| 7. | The model originally did not require a cloud to use virtualization to pool resources.  a) NEFT (National Electronic Funds Transfer)                                                                                                    |

|     | <ul><li>b) NIST (National Institute of Standards and Technology)</li><li>c) NIT (National Institutes of Technology)</li><li>d) All of the mentioned</li></ul>                                                                                                    |
|-----|----------------------------------------------------------------------------------------------------|
| 8.  | Which of the following is most important area of concern in cloud computing?  a) Security b) Storage c) Scalability d) All of the mentioned                                                                                                    |
| 9.  | A service that concentrates on hardware follows the as a Service model.  a) laaS b) CaaS c) PaaS d) All of the mentioned                                                                                                    |
| 10. | Point out the wrong statement :  a) A cloud is defined as the combination of the infrastructure of a datacenter with the ability to provision hardware and software  b) High touch applications are best done on-premises c) The Google App Engine follows IaaS d) None of the mentioned |
| 11. | Which of the following is most refined and restrictive service model?  a) laaS  b) CaaS  c) PaaS  d) All of the mentioned                                                                                                    |
| 12. | Security methods such as private encryption, VLANs and firewalls comes undersubject area a) Accounting Management b) Compliance c) Data Privacy d) All of the mentioned                                                                                                    |
| 13. | Network bottlenecks occur when data sets must be transferred.  a) large b) small c) big d) all of the mentioned                                                                                                    |
| 14. | Which of the following utility is used to monitor traffic in Windows?  a) Microsoft Network Monitor                                                                                                    |

b) Microsoft Performance Monitor

|     | c) Microsoft Perfmon<br>d) None of the mentioned                                                               |
|-----|----------------------------------------------------------------------------------------------------|
| 15. | Which of the following feature is provided by Instant messaging ? a) Rich contact management b) File transfers |

c) E-mail integrationd) All of the mentioned

- 16. Which of the following is also referred to as Windows Live Messenger native client contact?
  - a) Friends list
  - b) Buddy list
  - c) Contact list
  - d) None of the mentioned
- 17. Which of the following system does not provision storage to most users?
  - a) PaaS
  - b) laaS
  - c) CaaS
  - d) SaaS
- 18. Which of the following component is required for both online and local data access in hybrid application?
  - a) local
  - b) cloud
  - c) both local and cloud
  - d) none of the mentioned
- 19. Which of the following is not the feature of Network management systems?
  - a) Accounting
  - b) Security
  - c) Performance
  - d) None of the mentioned
- 20. Which of the following "cloudly" characteristics that cloud management service must have?
  - a) Billing is on a pay-as-you-go basis
  - b) The management service is extremely scalable
  - c) The management service is ubiquitous
  - d) All of the mentioned